## Troubleshooting Tips for Cisco Jabber in Android Wear

Troubleshooting Tips for Cisco Jabber in Android Wear Unable to see Cisco Jabber notifications in Android Wear

Unable to see Cisco Jabber Recents page in Android Wear

Problem Unable to see notifications in Android Wear

Solution

- Ensure that Bluetooth in your device is always on.
- Check if Android Wear is connected to your Android device.
- Check if you have logged in to Cisco Jabber from your device.

Problem Unable to see Recents page

Solution

- Check if you have Cisco Jabber phone services account.
- Check if you have logged in to the Cisco Jabber phone services from your device.

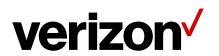